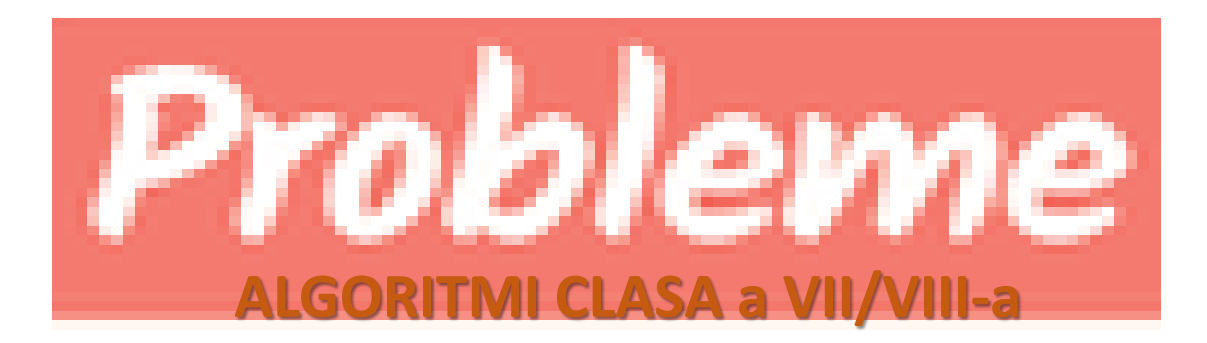

# STRUCTURI REPETITIVE **CU**  NUMĂR NECUNOSCUT DE PAȘI (cu test inițial)

### **TIPURI de probleme:**

## **Probleme tip 2 Prelucrarea cifrelor unui număr**

ȘTIM ALGORITMUL de la **STRUCTURA REPETITIVA CU NUMĂR CUNOSCUT DE PAȘI** **Se citește n număr natural de la tastatură. Să se .......................**

**întreg n, i, .......... citește n ┌ pentru i ←1, n execută** | **............................** | **............................ sf** pentru

### Dar dacă trebuie să rezolvăm **un altfel** de algoritm:

Enunț: **Se citește n număr natural de la tastatură. Să se afișeze cifrele acestui număr. !!!! Pot să introduc un număr cu puține cifre, dar și cu mai multe cifre, algoritmul trebuie să fie general valabil pt orice număr n introdus:**

**n=123456789**

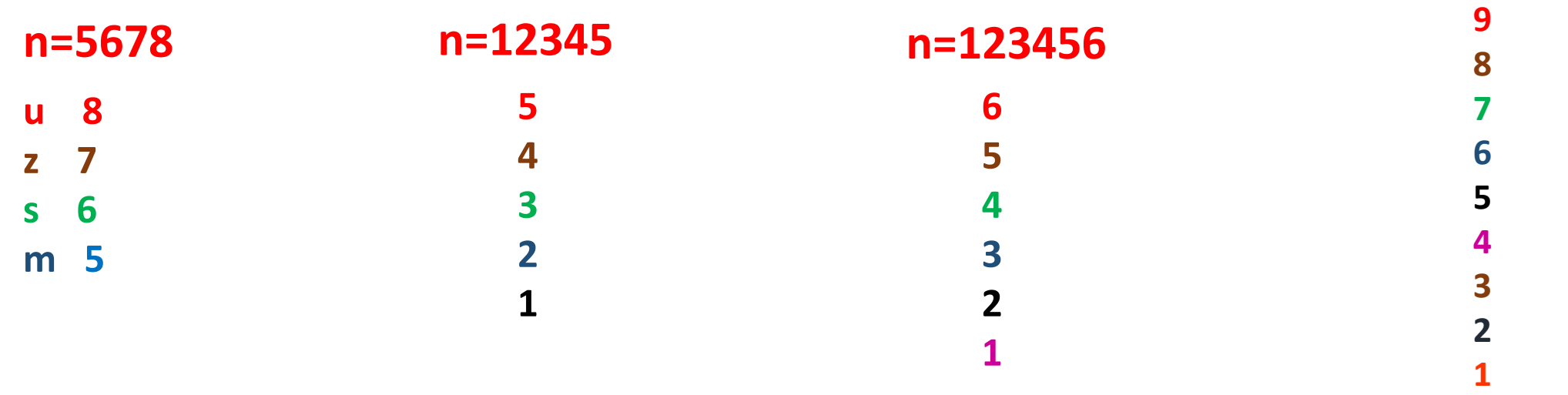

## **• Recapitulare - Aplicație structura** liniară/secvențială

**ENUNȚ PROBLEMĂ:** 

SE CITEȘTE DE LA TASTATURĂ UN NUMĂR ÎNTREG (n). SCRIEȚI UN ALGORITM CARE SĂ AFIȘEZE:

- u cifra unităților
- $\blacksquare$  z cifra zecilor
- " s cifra sutelor
- $\blacksquare$  m cifra miilor

DATE DE INTRARE: n DATE DE IESIRE: **u z s m** 

# NU UITA !!!!!!

RESTUL ÎMPĂRȚIRII LA 10 a unui număr este CIFRA UNITĂȚILOR. Operația este: n mod 10 CÂTUL ÎMPĂRȚIRII LA 10 a unui număr este ACEL NUMĂR fără CIFRA UNITĂȚILOR. Operația este: n div 10 DAR LA ÎMPĂRȚIREA LA 100, 1000 ..........?

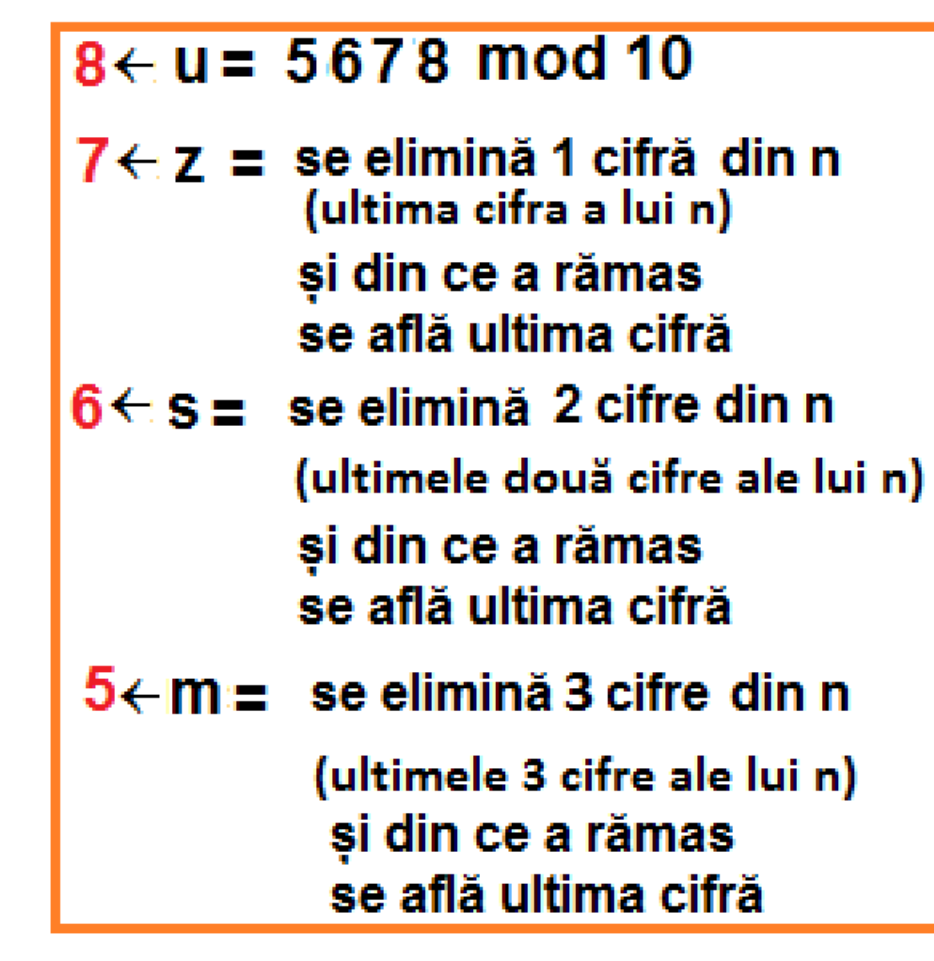

#### **PSEUDOCOD**

 $u \leftarrow n \mod 10$ 

**FIE URMĂTORUL EXEMPLU:**

 $\frac{1}{2}$ 

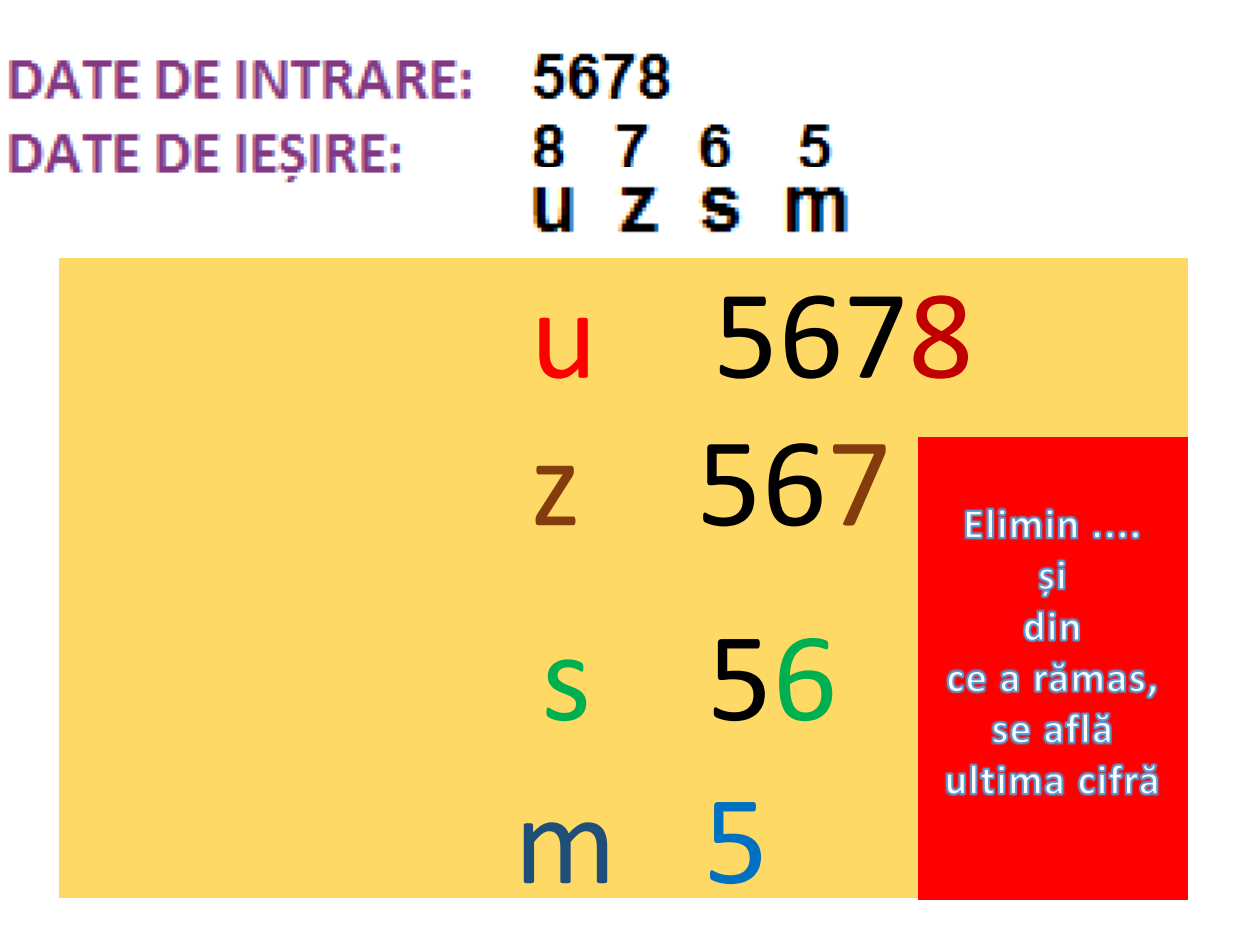

**z n div 10 mod 10** //elimin cifra unităţilor cu **n div 10** și .......................................... **s ← n div 100 mod 10** //elimin cifra unităților și a zecilor cu **n div 100** și ................................. **m ← n div 1000 mod 10** //elimin cifra unităților, a zecilor și a sutelor cu **n div 100** și ..........

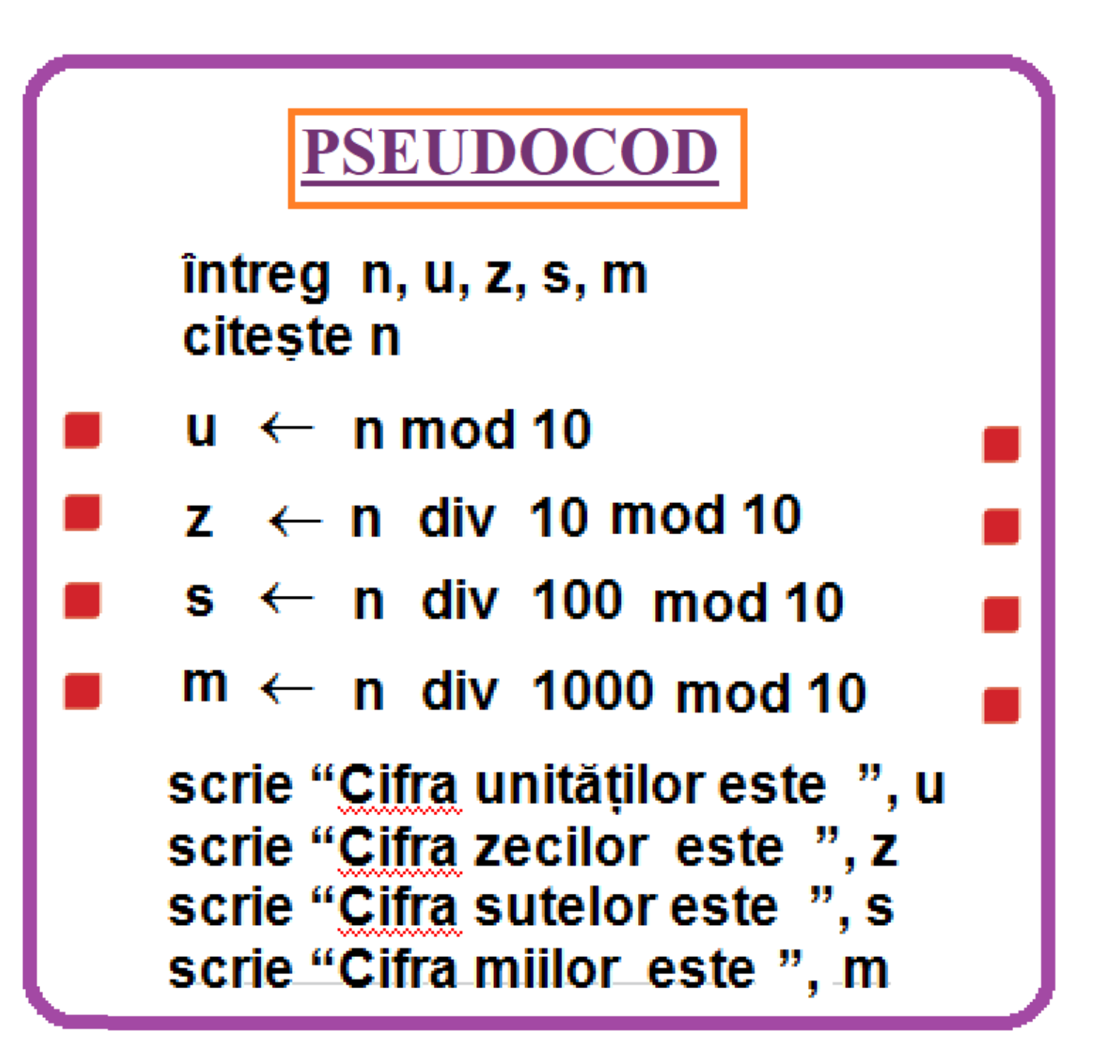

### PB\_WHILE\_TIP\_CIFRE NUMAR\_1 Se citește un număr natural de la tastatură. Să se afișeze CIFRELE sale.

**n - numărul introdus de la tastatură n** % 10 – **ultima cifră**  $($ restul împărțirii la 10) **cif=n%10; n /10 – se elimină ultima cifră din număr n=n/10;**

> Se repetă instrucțiunile până când nu mai am cifre în n (adică e 0) O altă formă mai apropiată de C++: "cât timp mai sunt cifre în n"

```
int n, cif;
cin>>n;
{
  cif=n%10; // ultima cifră
}
```
Ce reprezintă

**while (n!=0)** //cât timp mai sunt cifre în număr

**cout<< cif<<" ";** // afișez ultima cifră **n=n/10;** // tai ultima cifră (se elimină din număr cifra afișată)

### **MOD DE EXECUȚIE:**

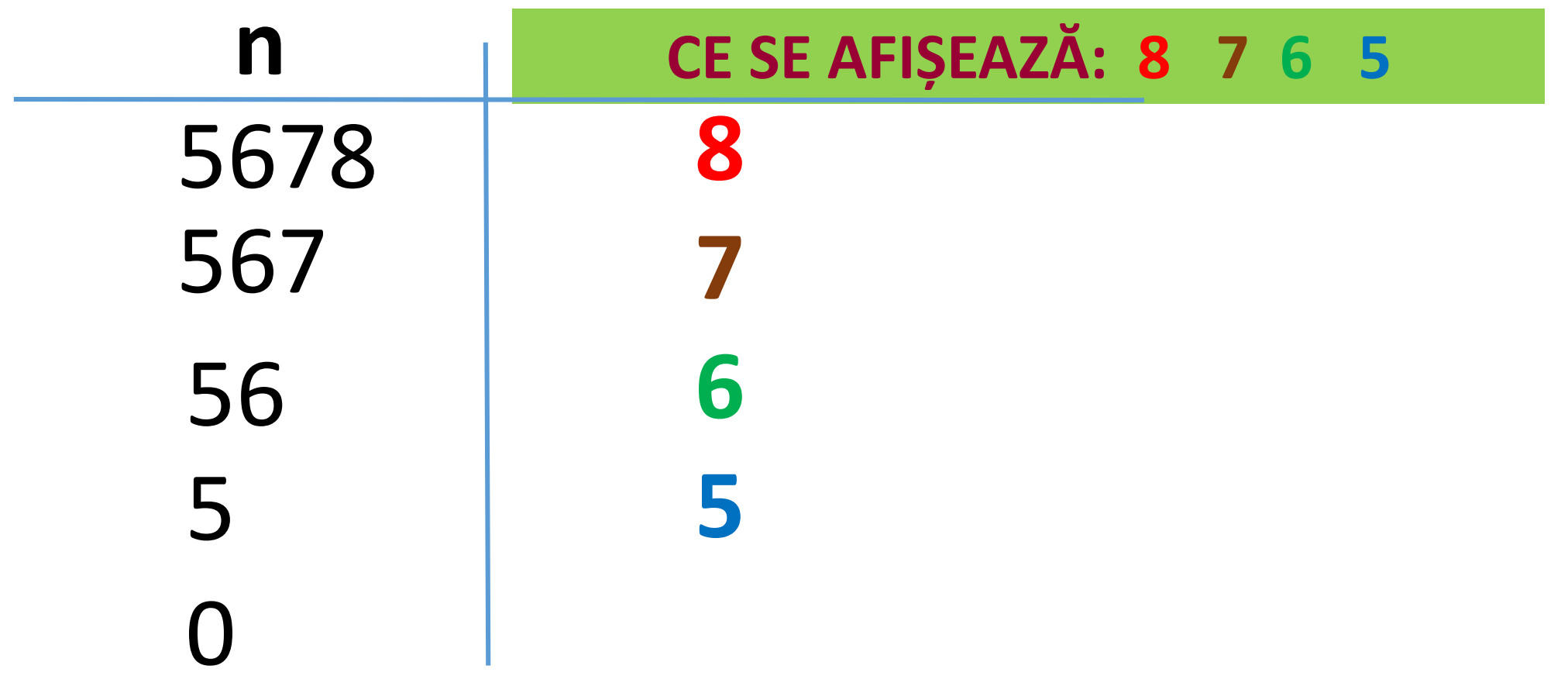

 $n=0$  se iese din structura while

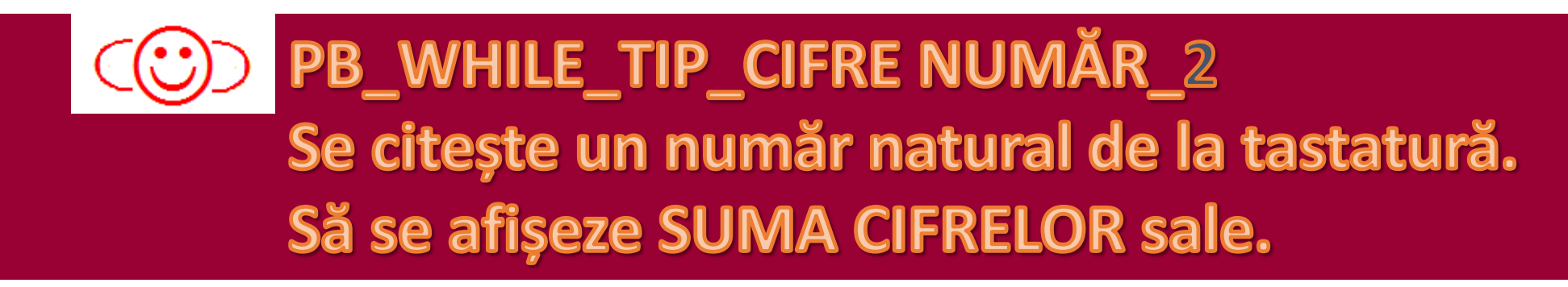

**s – suma cifrelor sale**

Ce reprezintă

```
int n, cif, s=0;
cin>>n;
while (n!=0) //cât timp mai sunt cifre în număr
{
  cif=n%10; // ultima cifră
  s=s+cif; // adaug cifră la suma
  n=n/10; // tai ultima cifră (se elimină din număr cifra adăugată la sumă) 
}
cout<<"Suma cifrelor = "<<s;
```
### **MOD DE EXECUȚIE:**

**CE SE AFISEAZĂ:** 

5678 **DATE DE INTRARE:**  $26$ **DATE DE IESIRE:** 

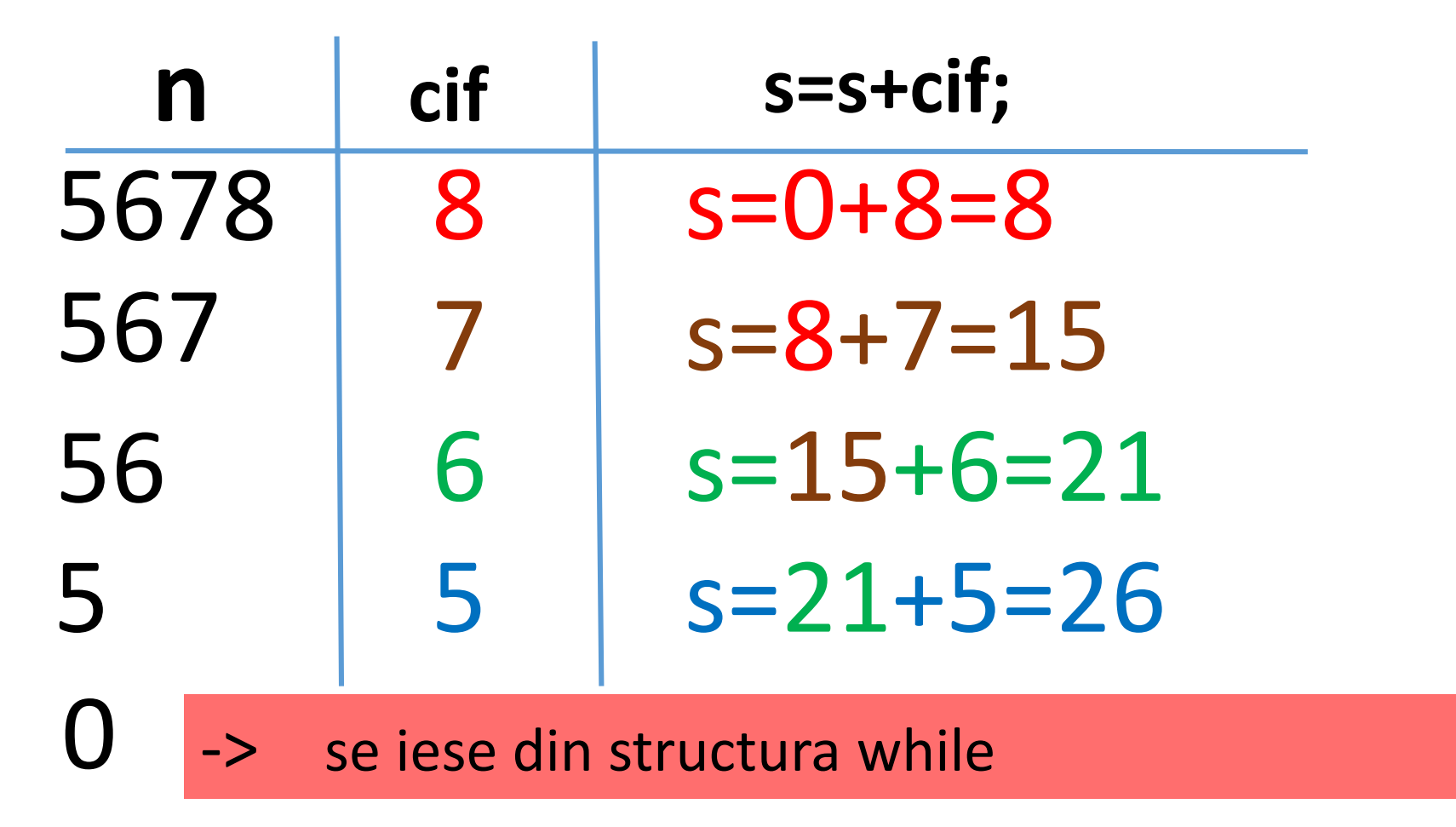

Suma cifrelor = 26

#### **CE SE MODIFICĂ PENTRU PROBLEMA NOASTRĂ!!!**

#### **Afișarea cifrelor lui n**

```
int n, cif;
cin>>n;
while (n!=0){
```

```
cif=n%10; // extrag ultima cifra
cout<<cif<<" " ; // afișez cifra
n=n/10; // tai ultima cifra
```
#### **Inversul lui n**

}

```
int n, cif, inv=0;
cin>>n;
while(n!=0){
  cif=n%10;
  inv=inv*10+cif; // formez inv
  n=n/10; // tai ultima cifra
}
cout << "Inversul numărului n="<<inv;
```
#### **Suma cifrelor lui n**

```
int n, cif, s=0;
cin>>n;
while (n!=0)
```

```
{
```
}

```
cif=n%10; // extrag ultima cifra
s=s+cif; // adaug cifra la sumă
n=n/10; // tai ultima cifra
```
cout<<"Suma cifrelor="<<s;

#### **Numărul de cifre ale lui n**

```
int n, nr=0;
cin>>n;
while (n!=0)
{
  nr=nr+1; // număr cifrele
  n=n/10; // tai ultima cifra
}
cout<<"Nr. de cifre="<<nr;
```

```
https://invata.info/2016/09/04/n
umarul-de-cifre-ale-unui-numar-
C/
```

```
PB_WHILE_TIP_CIFRE NUMAR_3
  Se citește un număr natural de la tastatură.
  Să se affișeze NUMĂRUL DE CIFRE.
                           nr – numărul de cifreint n, nr=0;
cin>>n;
while (n!=0) //cât timp mai sunt cifre în număr
{
  nr=nr+1; // număr cifrele nr++;
  n=n/10; // tai ultima cifra
}
cout<<"Nr. de cifre = "<<nr;
```
### **MOD DE EXECUȚIE:**

DATE DE INTRARE: 5678

CE SE AFIȘEAZĂ:

#### $\mathsf{n}$  $nr=nr+1$ ; 5678 567 2 3 56 5  $\bigcup$  $\rightarrow$ se iese din structura while

Nr. de cifre  $=$  4